# iCheck: A package checking data quality of Illumina expression data

Weiliang Qiu<sup>‡</sup>\*, Brandon Guo<sup>‡†</sup>, Christopher Anderson<sup>‡‡</sup>, Barbara Klanderman<sup>‡§</sup> Vincent Carey<sup>‡¶</sup> Benjamin Raby<sup>‡∥</sup>

April 30, 2018

‡Channing Division of Network Medicine Brigham and Women's Hospital / Harvard Medical School 181 Longwood Avenue, Boston, MA, 02115, USA

### Contents

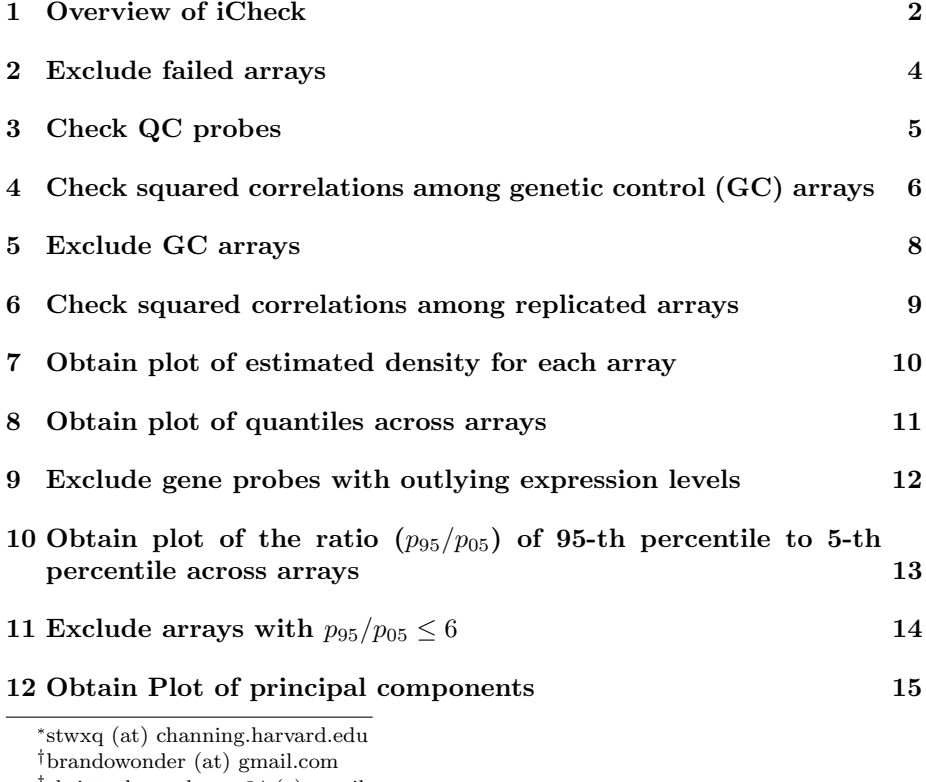

christopheranderson84 (a) gmail.com

§BKLANDERMAN (at) partners.org

¶stvjc (at) channing.harvard.edu

rebar (at) channing.harvard.edu

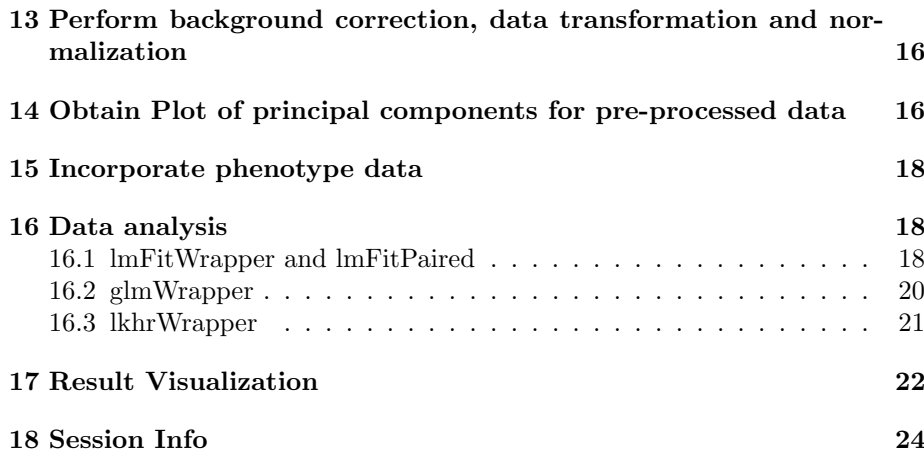

### <span id="page-1-0"></span>1 Overview of iCheck

The iCheck package provides QC pipeline and data analysis tools for highdimensional Illumina mRNA expression data. It provides several visualization tools to help identify gene probes with outlying expression levels, arrays with low quality, batches caused technical factors, batches caused by biological factors, and gender mis-match checking, etc.

We first generate a simulated data set to illustrate the usage of iCheck functions.

```
> library(iCheck)
> if (!interactive())
+ \uparrow+ options(rgl.useNULL = TRUE)
+ }
> # generate sample probe data
> set.seed(1234567)
> es.sim = genSimData.BayesNormal(nCpGs = 110,
+ nCases = 20, nControls = 20,
+ mu.n = -2, mu.c = 2,
+ d0 = 20, s02 = 0.64, s02.c = 1.5, testPara = "var",
+ outlierFlag = FALSE,
+ eps = 1.0e-3, applier = lapply)
> print(es.sim)
ExpressionSet (storageMode: lockedEnvironment)
assayData: 110 features, 40 samples
  element names: exprs
protocolData: none
phenoData
 sampleNames: subj1 subj2 ... subj40 (40 total)
 varLabels: arrayID memSubj
 varMetadata: labelDescription
featureData
 featureNames: probe1 probe2 ... probe110 (110 total)
```

```
fvarLabels: probe gene chr memGenes
  fvarMetadata: labelDescription
experimentData: use 'experimentData(object)'
Annotation:
> # create replicates
> dat=exprs(es.sim)
> \text{dat}[, 1] = \text{dat}[, 2]> dat[,3]=dat[,4]> exprs(es.sim)=dat
> es.sim$arrayID=as.character(es.sim$arrayID)
> es.sim$arrayID[1]=es.sim$arrayID[2]
> es.sim$arrayID[3]=es.sim$arrayID[4]
> es.sim$arrayID[5:8]="Hela"
> # since simulated data set does not have 'Pass_Fail',
> # 'Tissue_Descr', 'Batch_Run_Date', 'Chip_Barcode',
> # 'Chip_Address', 'Hybridization_Name', 'Subject_ID', 'gender'
> # we generate them now to illustrate the R functions in the package
>
   > es.sim$Hybridization_Name = paste(es.sim$arrayID, 1:ncol(es.sim), sep="_")
> # assume the first 4 arrays are genetic control samples
> es.sim$Subject_ID = es.sim$arrayID
> es.sim$Pass_Fail = rep("pass", ncol(es.sim))
> # produce genetic control GC samples
> es.sim$Tissue_Descr=rep("CD4", ncol(es.sim))
> # assume the first 4 arrays are genetic control samples
> es.sim$Tissue_Descr[5:8]="Human Hela Cell"
> es.sim$Batch_Run_Date = 1:ncol(es.sim)
> es.sim$Chip_Barcode = 1:ncol(es.sim)
> es.sim$Chip_Address = 1:ncol(es.sim)
> es.sim$gender=rep(1, ncol(es.sim))
> set.seed(12345)
> pos=sample(x=1:ncol(es.sim), size=ceiling(ncol(es.sim)/2), replace=FALSE)
> es.sim$gender[pos]=0
> # generate sample probe data
> es.\text{raw} = es.\text{sim}[-c(1:10),]> print(es.raw)
ExpressionSet (storageMode: lockedEnvironment)
assayData: 100 features, 40 samples
  element names: exprs
protocolData: none
phenoData
  sampleNames: subj1 subj2 ... subj40 (40 total)
  varLabels: arrayID memSubj ... gender (10 total)
  varMetadata: labelDescription
featureData
  featureNames: probe11 probe12 ... probe110 (100 total)
  fvarLabels: probe gene chr memGenes
  fvarMetadata: labelDescription
```

```
experimentData: use 'experimentData(object)'
Annotation:
> # generate QC probe data
> es.QC = es.sim[c(1:10),]> # since simulated data set does not have 'Reporter_Group_Name'
> # we created it now to illustrate the usage of 'plotQCCurves'.
> fDat=fData(es.QC)
> fDat$Reporter_Group_Name=rep("biotin", 10)
> fDat$Reporter_Group_Name[3:4]="cy3_hyb"
> fDat$Reporter Group Name[5:6]="housekeeping"
> fDat$Reporter_Group_Name[7:8]="low_stringency_hyb"
> fData(es.QC)=fDat
> print(es.QC)
ExpressionSet (storageMode: lockedEnvironment)
assayData: 10 features, 40 samples
  element names: exprs
protocolData: none
phenoData
  sampleNames: subj1 subj2 ... subj40 (40 total)
  varLabels: arrayID memSubj ... gender (10 total)
  varMetadata: labelDescription
featureData
  featureNames: probe1 probe2 ... probe10 (10 total)
  fvarLabels: probe gene ... Reporter_Group_Name (5 total)
  fvarMetadata: labelDescription
experimentData: use 'experimentData(object)'
Annotation:
```
#### >

### <span id="page-3-0"></span>2 Exclude failed arrays

The meta data variable Pass\_Fail indicates if an array is technically failed. We first should exclude these arrays.

We first check the values of the variable Pass\_Fail:

```
> print(table(es.raw$Pass_Fail, useNA="ifany"))
```

```
pass
  40
```
If there exist failed arrays, then we exclude them:

```
> pos<-which(es.raw$Pass_Fail != "pass")
> if(length(pos))
+ {
+ es.raw<-es.raw[, -pos]
+ es.QC<-es.QC[, -pos]
+ }
```
### <span id="page-4-0"></span>3 Check QC probes

The function plotQCCurves shows plot of quantiles across arrays for each type of QC probes. We expect the trajectories of quantiles across arrays are horizontal lines.

To get a better view, the arrays will be sorted based on variables specified in the function argument varSort.

```
> plotQCCurves(
+ esQC=es.QC,
+ probes = c("biotin"), #"cy3_hyb", "housekeeping"),
+ #"low_stringency_hyb"),
+ labelVariable = "subjID",
+ hybName = "Hybridization_Name",
+ reporterGroupName = "Reporter_Group_Name",
+ requireLog2 = FALSE,
+ projectName = "test",
+ plotOutPutFlag = FALSE,
+ cex = 1,
+ ylim = NULL,
+ xlab = "",+ ylab = "log2(intensity)",
        1wd = 3,
+ mar = c(10, 4, 4, 2) + 0.1,
+ \qquad \qquad las = 2,
+ cex.axis = 1,
+ sortFlag = TRUE,
+ varSort = c("Batch_Run_Date", "Chip_Barcode", "Chip_Address"),
+ timeFormat = c("%m/%d/%Y", NA, NA)
+ )
probes>>
[1] "biotin"
```
\*\*\*\*\*\*\*\*\*\*\*  $k=1$  \*\*\*\*\*\*\*\* QC probe= biotin

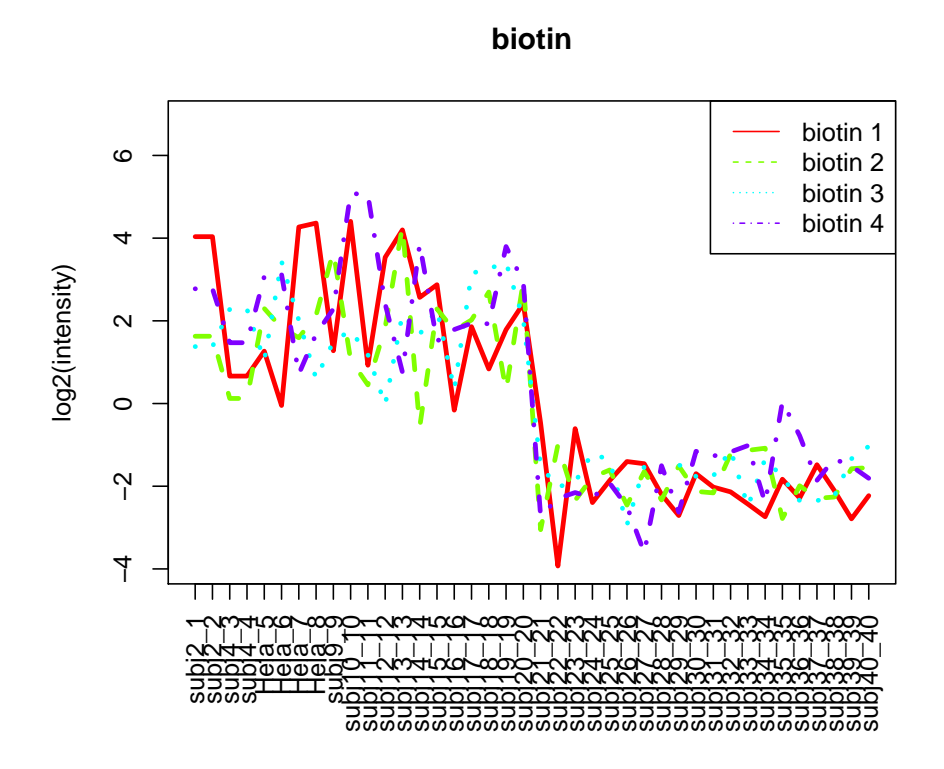

# <span id="page-5-0"></span>4 Check squared correlations among genetic control (GC) arrays

Next, we draw heatmap of the squared correlations among GC arrays. We expect the squared correlations among GC arrays are high  $(>0.90)$ .

The function argument labelVariable indicates which meta variable will be used to label the arrays in the heatmap.

If we draw heatmap for replicated arrays, we can set the function arguments sortFlag=TRUE,

varSort=c("Subject\_ID", "Hybridization\_Name", "Batch\_Run\_Date", "Chip\_Barcode", "Chip\_Address")

and

timeFormat=c(NA, NA, "%m/%d/%Y", NA, NA)

so that arrays from the same subjects will be grouped together in the heatmap. Note that although the meta variable Batch\_Run\_Date records time, it is vector of string character in R. The function R2PlotFunc will automatically

convert it to time variable if we set the value of the argument timeFormat corresponding to the variable Batch\_Run\_Date as a time format like "%m/%d/%Y". Details about the time format, please see the R function strptime.

The followings show example R code to draw heatmap of GC arrays.

```
> R2PlotFunc(
+ es=es.raw,
+ hybName = "Hybridization_Name",
+ arrayType = "GC",<br>+ GCi = c("128115"GCid = c("128115", "Hela", "Brain"),+ probs = seq(0, 1, 0.25),
+ col = gplots::greenred(75),
+ labelVariable = "subjID",
+ outFileName = "test_R2_raw.pdf",
+ title = "Raw Data R^2 Plot",
+ requireLog2 = FALSE,
+ plotOutPutFlag = FALSE,
+ las = 2,
+ keysize = 1,
+ margins = c(10, 10),
+ sortFlag = TRUE,
+ varSort=c("Batch_Run_Date", "Chip_Barcode", "Chip_Address"),
+ timeFormat=c("%m/%d/%Y", NA, NA)
+ )
quantile of R^2>>
        0% 25% 50% 75% 100%
4.807015e-06 1.015917e-03 1.675295e-03 4.155686e-03 6.798879e-03
```
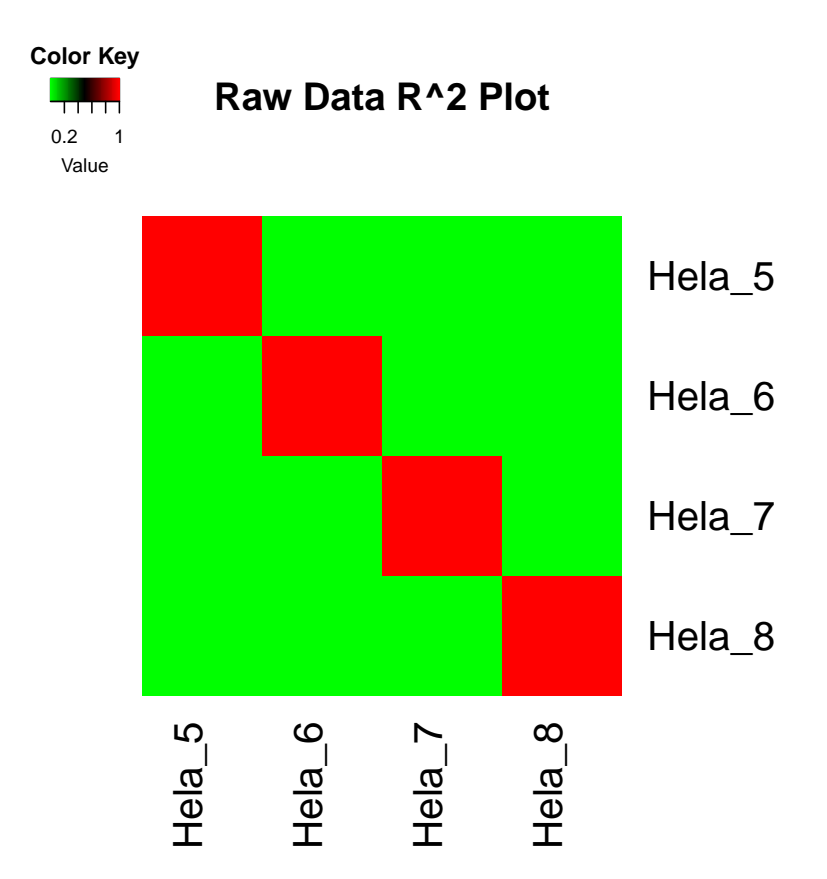

### <span id="page-7-0"></span>5 Exclude GC arrays

We next exclude GC arrays and will focus on sample arrays to check data quality.

```
> print(table(es.raw$Tissue_Descr, useNA="ifany"))
```
CD4 Human Hela Cell 36 4 > # for different data sets, the label for GC arrays might > # be different. > pos.del<-which(es.raw\$Tissue\_Descr == "Human Hela Cell") > cat("No. of GC arrays=", length(pos.del), "\n") No. of GC arrays= 4 > if(length(pos.del)) + { + es.raw<-es.raw[,-pos.del] + es.QC<-es.QC[,-pos.del]

```
+ print(dims(es.raw))
+ print(dims(es.QC))
+ }
        exprs
Features 100
Samples 36
        exprs
Features 10
Samples 36
```
# <span id="page-8-0"></span>6 Check squared correlations among replicated arrays

Check squared correlations among replicated arrays (excluding GC arrays). We expect within subject correlations will be high.

```
> R2PlotFunc(
+ es=es.raw,
+ arrayType = c("replicates"),
+ GCid = c("128115", "Hela", "Brain"),
+ probs = seq(0, 1, 0.25),
+ col = gplots::greenred(75),
+ labelVariable = "subjID",
+ outFileName = "test_R2_raw.pdf",
+ title = "Raw Data R^2 Plot",
+ requireLog2 = FALSE,
+ plotOutPutFlag = FALSE,<br>+ las = 2,
        \text{las} = 2,
+ keysize = 1,
        margins = c(10, 10),
+ sortFlag = TRUE,
+ varSort=c("Subject_ID", "Hybridization_Name", "Batch_Run_Date", "Chip_Barcode",
+ timeFormat=c(NA, NA, "%m/%d/%Y", NA, NA)
+ )
quantile of R^2>>
       0% 25% 50% 75% 100%
0.007151179 0.007151179 0.007151179 0.751787795 1.000000000
quantile of within-replicate R^2>>
 0% 25% 50% 75% 100%
  1 1 1 1 1
>
```
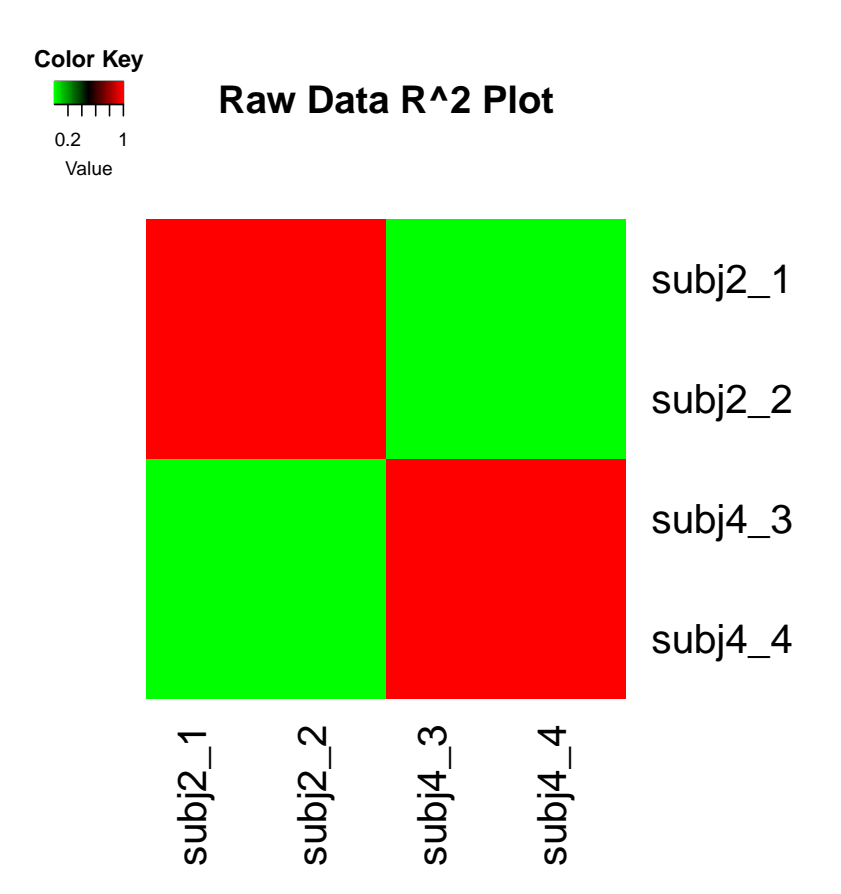

# <span id="page-9-0"></span>7 Obtain plot of estimated density for each array

We next draw plot of estimated density for each array. We expect the estimated densities of all arrays to be similar. However, for real data, some patterns of the estimated densities might appear indicating the existence of some batch effects.

Note that by default, the function argument requireLog2 = TRUE. Since the distributions of simulated data are from normal distribution, we don't need to do log2 transformation here.

```
> densityPlots(
+ es = es.raw,
+ requireLog2 = FALSE,
+ myxlab = "expression level",
+ datExtrFunc = exprs,
+ fileFlag = FALSE,
+ fileFormat = "ps",
+ fileName = "densityPlots_sim.ps")
>
```
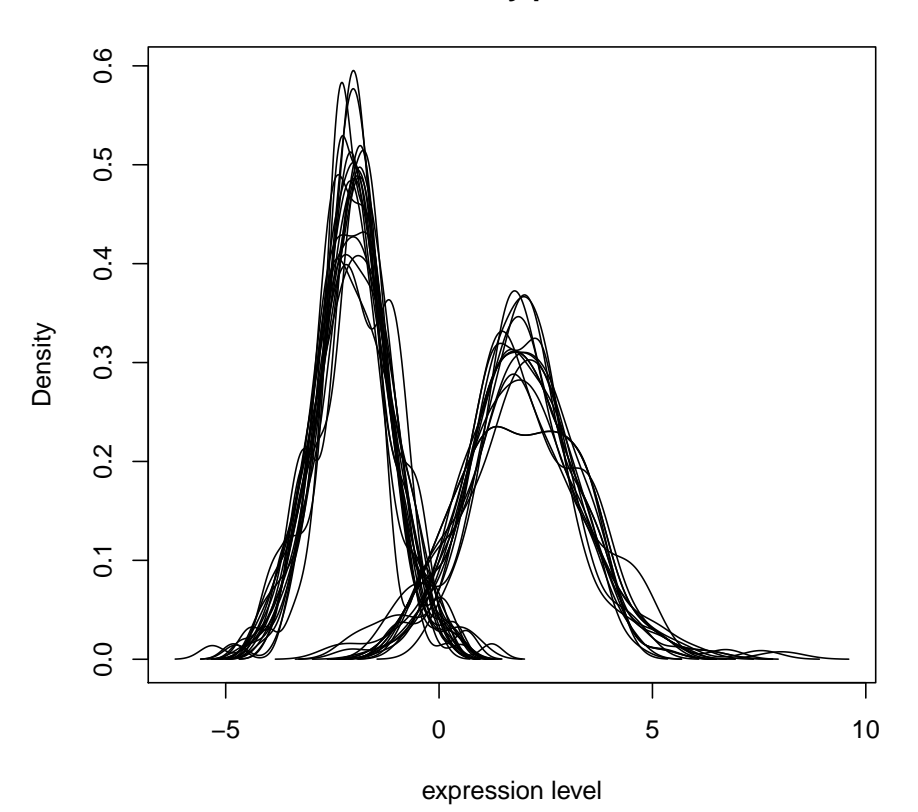

**density plots**

### <span id="page-10-0"></span>8 Obtain plot of quantiles across arrays

We next draw plot of quantiles across sample arrays. We expect the trajectories of quantiles be horizontal. However, for real data, some patterns of the trajectories might appear indicating the existence of some batch effects.

Some times, the quantile plots can show that some probes have some outlying expression levels. In this case, we can delete those gene probes.

Note that by default, the function argument requireLog2 = TRUE. Hence, we need to take log2 transformation to identify which gene probes containing outlying expression levels.

By default, we will sort the arrays by the ascending order of the median absolute deviation (MAD) to have a better view of the trajectories of quantiles.

```
> quantilePlot(
+ dat=exprs(es.raw),
+ fileName,
+ probs = c(0, 0.05, 0.25, 0.5, 0.75, 0.95, 1),
+ plotOutPutFlag = FALSE,
        requireLog2 = FALSE,
```
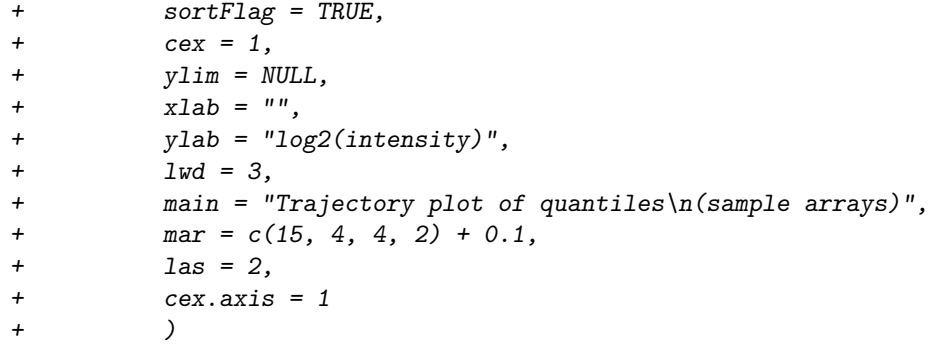

\*\*\*\*\* Arrays were sorted by MAD (median absolute deviation)!

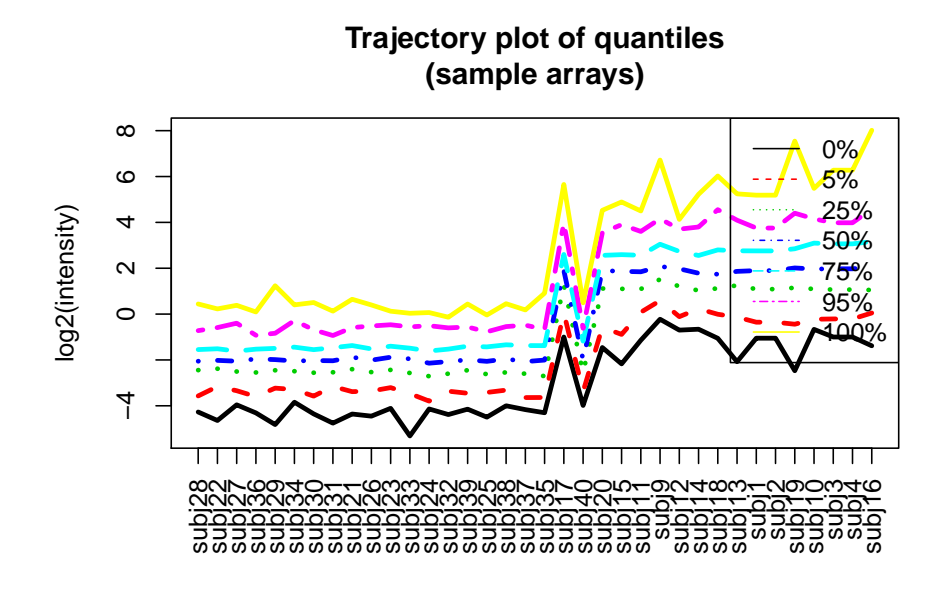

# <span id="page-11-0"></span>9 Exclude gene probes with outlying expression levels

if quantile plots show some outlying expression levels, we can use the following R code to identify the gene probes with outlying expression levels.

```
> # note we need to take log2 transformation
> # if requireLog2 = TRUE.
> requireLog2 = FALSE
> if(requireLog2)
+ {
+ minVec<-apply(log2(exprs(es.raw)), 1, min, na.rm=TRUE)
+ # suppose the cutoff is 0.5
+ print(sum(minVec< 0.5))
+ pos.del<-which(minVec<0.5)
+
+ cat("Number of gene probes with outlying expression levels>>",
+ length(pos.del), "\n")
+ if(length(pos.del))
+ {
+ es.raw<-es.raw[-pos.del,]
+ }
+ }
>
```
# <span id="page-12-0"></span>10 Obtain plot of the ratio  $(p_{95}/p_{05})$  of 95-th percentile to 5-th percentile across arrays

We next draw the plot of the ratio of p95 over p05 across arrays, where p95 (p05) is the 95-th (5-th) percentile of a array. If an array with the ratio  $p95/p05$ is less than 6, then we regard this array as a bad array and should delete it before further analysis.

Note that we should set requireLog2 = FALSE.

```
> plotSamplep95p05(
+ es=es.raw,
+ labelVariable = "memSubj",
+ requireLog2 = FALSE,
+ projectName = "test",
+ plotOutPutFlag = FALSE,
+ cex = 1,
+ ylim = NULL,
+ xlab = "",+ ylab = "",+ 1wd = 1.5,
+ mar = c(10, 4, 4, 2) + 0.1,+ las = 2,
+ cex.axis=1.5,
+ title = "Trajectory of p95/p05",
+ cex.legend = 1.5,
+ cex.1ab = 1.5,
+ legendPosition = "topright",
+ cut1 = 10,
+ cut2 = 6,
+ sortFlag = TRUE,
```

```
+ varSort = c("Batch_Run_Date", "Chip_Barcode", "Chip_Address"),
+ timeFormat = c("%m/%d/%Y", NA, NA),
+ verbose = FALSE)
```
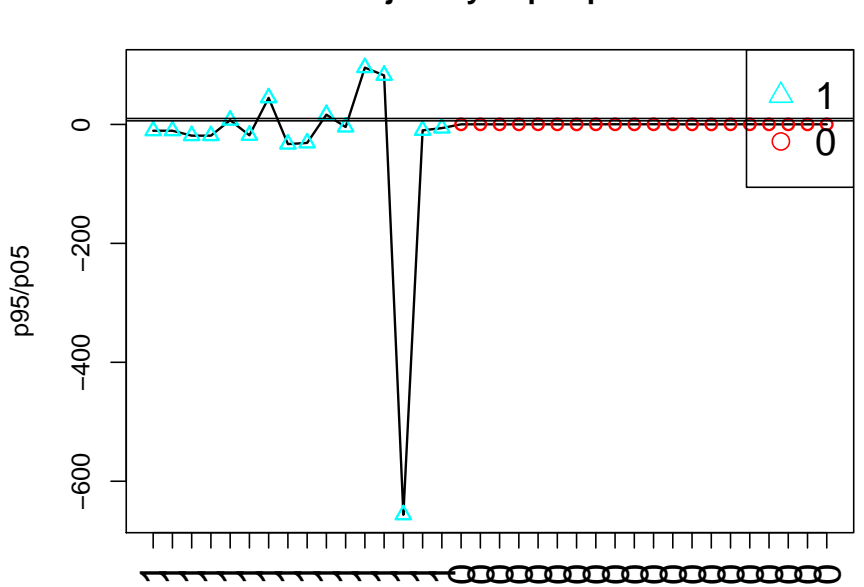

#### **Trajectory of p95/p05**

# <span id="page-13-0"></span>11 Exclude arrays with  $p_{95}/p_{05} \leq 6$

If there exist arrays with  $p95/p05 < 6$ , we then need to exclude these arrays from further data analysis. The followings are example R code:

```
> p95<-quantile(exprs(es.raw), prob=0.95)
> p05<-quantile(exprs(es.raw), prob=0.05)
> r<-p95/p05
> pos.del<-which(r<6)
> print(pos.del)
95%
  1
> if(length(pos.del))
+ {
```

```
+ es.raw<-es.raw[,-pos.del]
+ es.QC<-es.QC[,-pos.del]
+ }
>
```
### <span id="page-14-0"></span>12 Obtain Plot of principal components

We next draw pca plots to double check batch effects or treatment effects indicated by dendrogram.

The first step is to obtain principal components using the function getPCAFunc. For large data set, this function might be very slow.

```
> pcaObj<-getPCAFunc(es=es.raw,
+ labelVariable = "subjID",
+ requireLog2 = FALSE,
+ corFlag = FALSE
+
+
+ )
>
```
We then plot the first 2 or 3 principal components and label the data points by meta variables of interests, such as tissue type, study center, batch id, etc..

```
> pca2DPlot(pcaObj=pcaObj,
+ plot.dim = c(1,2),
+ labelVariable = "memSubj",
+ outFileName = "test_pca_raw.pdf",
+ title = "Scatter plot of pcas (memSubj)",
+ plotOutPutFlag = FALSE,
+ mar = c(5, 4, 4, 2) + 0.1,
1wd = 1.5,
+ equalRange = TRUE,
+ xlab = NULL,+ ylab = NULL,
+<br>
x \lim = NULL,<br>
y \lim = NULL,+ ylim = NULL,<br>+ cex. legend =cex. legend = 1.5,
+ cex = 1.5,
+ cex.lab = 1.5,
+ cex.axis = 1.5,
+ legendPosition = "topright"
+
+ )
```
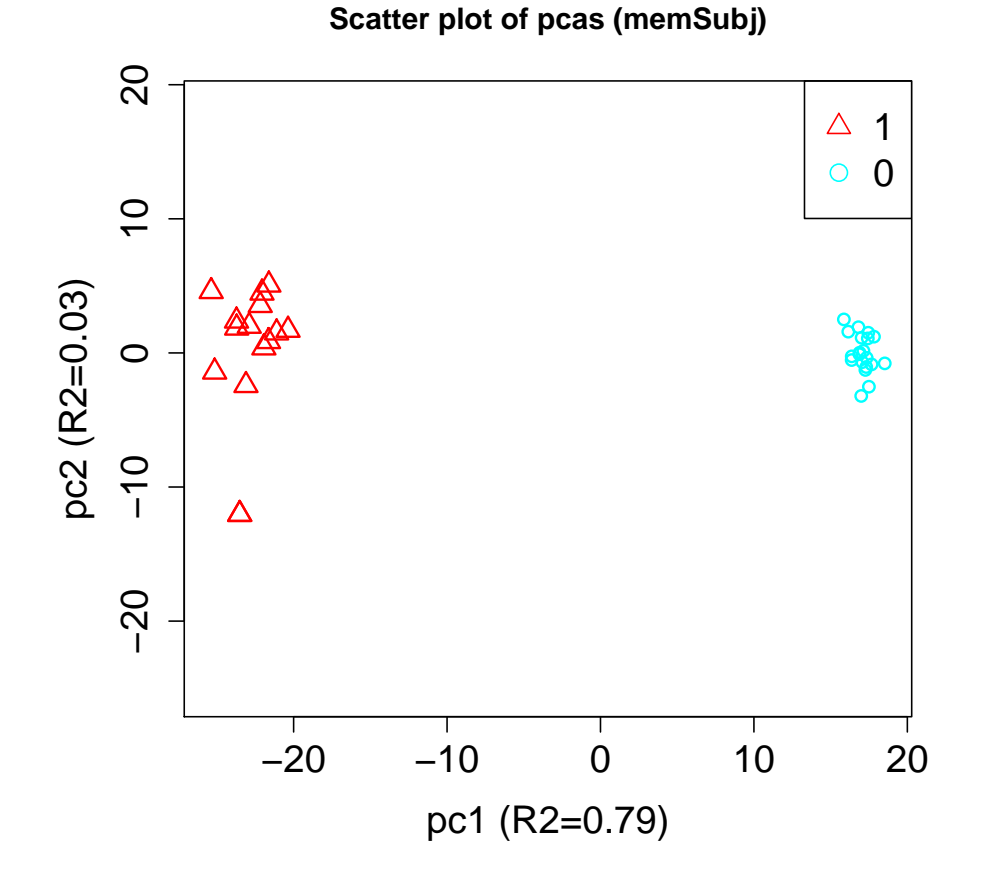

# <span id="page-15-0"></span>13 Perform background correction, data transformation and normalization

```
> tt <- es.raw
> es.q<-lumiN(tt, method="quantile")
```
Perform quantile normalization ...

# <span id="page-15-1"></span>14 Obtain Plot of principal components for preprocessed data

After pre-processing data, we do principal component analysis again. Note that we should set requireLog2 = FALSE.

```
> pcaObj<-getPCAFunc(es=es.q,
+ labelVariable = "subjID",<br>+ requireLog2 = FALSE,
                requireLog2 = FALSE,+ corFlag = FALSE
```

```
+
+ )
> pca2DPlot(pcaObj=pcaObj,
+ plot.dim = c(1,2),<br>+ labelVariable = "m+ labelVariable = "memSubj",<br>+ outFileName = "test_pca_ra
+ outFileName = "test_pca_raw.pdf",
+ title = "Scatter plot of pcas (memSubj)\n(log2 transformed and quantile normalized) + plot0utPutFlag = FALSE,
+ plotOutPutFlag = FALSE,<br>+ mar = c(5, 4, 4, 2) + 0+ mar = c(5, 4, 4, 2) + 0.1,<br>+ 1wd = 1.5,1wd = 1.5,
+ equalRange = TRUE,
+<br>
+<br>
+<br>
+<br>
+<br>
+<br>
+<br>
+<br>
+<br>
+<br>
ylab = NULL,<br>
+<br>
ylab = NULL,
+ ylab = NULL,<br>+ xlim = NULL,+<br>
x \text{lim} = NULL,<br>
y \text{lim} = NULL,+ ylim = NULL,<br>+ cex.length =+ cex.legend = 1.5,<br>+ cex = 1.5,+ cex = 1.5,<br>+ cex. 1ab =cex.1ab = 1.5,
+ cex.axis = 1.5,
+ legendPosition = "topright"
+ )
>
```
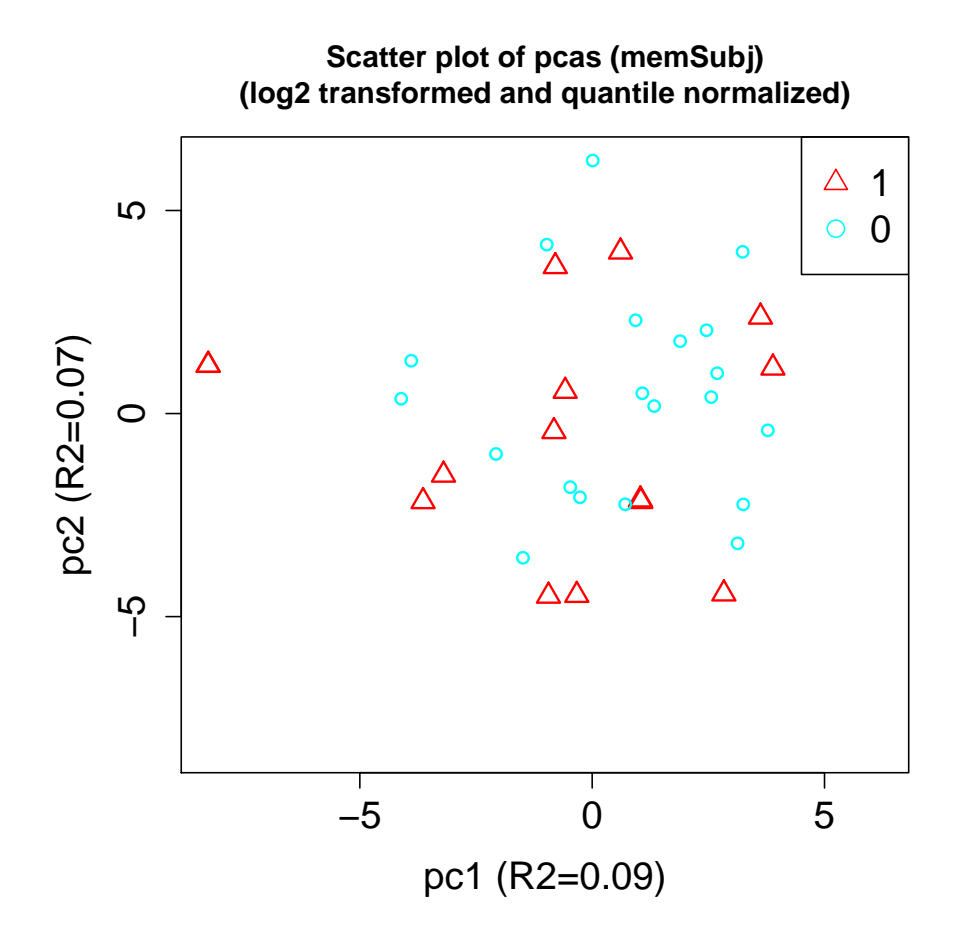

### <span id="page-17-0"></span>15 Incorporate phenotype data

In addition meta data, we usually have phenotype data to describe subjects. We can now add them in.

#### <span id="page-17-1"></span>16 Data analysis

#### <span id="page-17-2"></span>16.1 lmFitWrapper and lmFitPaired

iCheck provide 2 limma wrapper functions lmFitPaired (for paired data) and lmFitWrapper (for unpaired data).

Note that the function argument  $pos.var.interset = 1$  requests the results (test statistic and p-value) for the first covariate will be print out.

If  $pos-var.interest = 0$ , then the results (test statistic and p-value) for the intercept will be print out.

The outcome variable must be gene probes. Can not be phenotype variables.

> res.limma=lmFitWrapper(

```
+ es=es.q,
```

```
+ formula="as.factor(memSubj),
+ pos.var.interest = 1,
+ pvalAdjMethod="fdr",
+ alpha=0.05,
+ probeID.var="probe",
+ gene.var="gene",
+ chr.var="chr",
   verbose=TRUE)
dim(dat)>>
[1] 100 35
Running lmFit...
Running eBayes...
Preparing output...
  probeIDs geneSymbols chr stats pval p.adj pos
1 probe29 gene29 1 -3.376879 0.001401733 0.1005857 19
2 probe16 gene16 1 3.254099 0.002011714 0.1005857 6
3 probe92 gene92 1 2.688895 0.009634725 0.3211575 82
4 probe59 gene59 1 -2.210193 0.031558408 0.4968483 49
5 probe32 gene32 1 2.181275 0.033750422 0.4968483 22<br>6 probe17 gene17 1 -2.143605 0.036806038 0.4968483 7
6 probe17 gene17 1 -2.143605 0.036806038 0.4968483 7
7 probe103 gene103 1 -2.117636 0.039051322 0.4968483 93
8 probe35 gene35 1 -2.109845 0.039747866 0.4968483 25
9 probe54 gene54 1 1.712229 0.092867773 0.8375408 44
10 probe74 gene74 1 -1.703176 0.094560774 0.8375408 64
11 probe40 gene40 1 1.638282 0.107456092 0.8375408 30
12 probe61 gene61 1 -1.604613 0.114691882 0.8375408 51
13 probe12 gene12 1 1.527377 0.132783363 0.8375408 2
14 probe56 gene56 1 -1.521438 0.134263881 0.8375408 46
15 probe90 gene90 1 -1.445861 0.154271925 0.8375408 80
16 probe79 gene79 1 -1.406303 0.165637004 0.8375408 69
17 probe89 gene89 1 -1.367624 0.177366059 0.8375408 79
18 probe38 gene38 1 1.360555 0.179576911 0.8375408 28
19 probe96 gene96 1 -1.351534 0.182428796 0.8375408 86
20 probe23 gene23 1 1.347172 0.183820114 0.8375408 13
pvalue quantiles for intercept and covariates>>
       (Intercept) as.factor(memSubj)1
min  0.0002637651  0.001401733
25% 0.0356690890 0.242102862
median 0.1922335675 0.455084256
75% 0.4874162700 0.780677827
max 0.9978539142 0.998200667
formula>>
~as.factor(memSubj)
covariate of interest is as.factor(memSubj)
Number of tests= 100
```

```
Number of arrays= 35
Number of significant tests (raw p-value < 0.05 )= 8
Number of significant tests after p-value adjustments= 0
**********************************************
No genes are differentially expressed!
>
```
#### <span id="page-19-0"></span>16.2 glmWrapper

outcome variable can be phenotype variables. The function argument family indicates if logistic regression (family=binomial) used or general linear regression (family=gaussian) used.

> res.glm=glmWrapper( + es=es.q, + formula = xi~as.factor(memSubj), + pos.var.interest = 1, + family=gaussian, + logit=FALSE, + pvalAdjMethod="fdr",<br>+ alpha = 0.05. +  $alpha = 0.05$ ,<br>+  $probeID.var =$ + probeID.var = "probe",<br>+ gene.var = "gene".  $gene.var = "gene",$ +  $chr.var = "chr".$ + applier=lapply, + verbose=TRUE + ) probeIDs geneSymbols chr stats coef pval p.adj pos

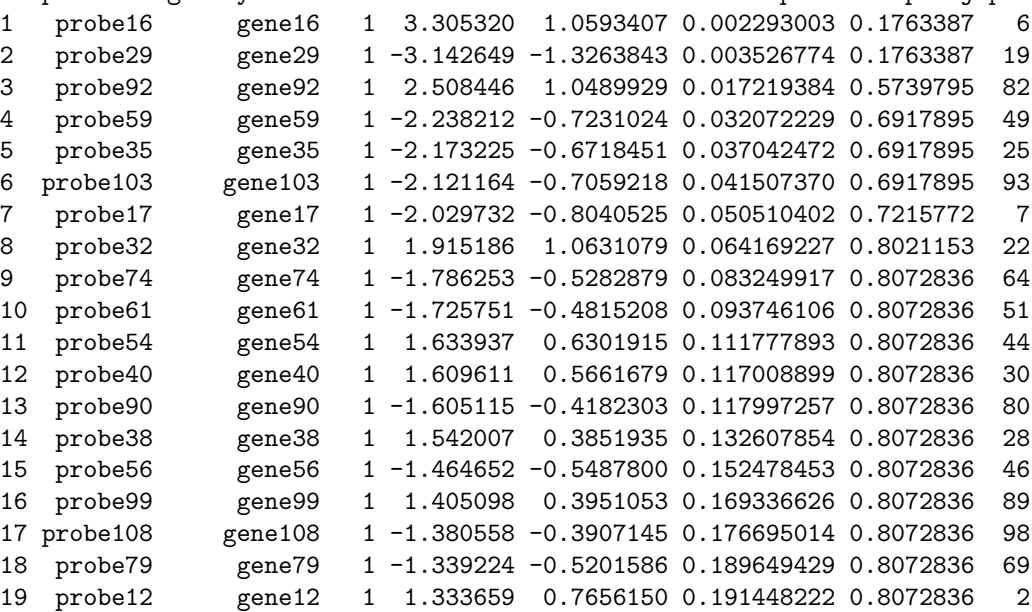

```
20 probe44 gene44 1 1.304127 0.3796869 0.201213900 0.8072836 34
pvalue quantiles for intercept and covariates>>
      pval.(Intercept) pval.as.factor(memSubj)1
min 0.0006238292 0.002293003
25% 0.0245832240 0.237742030
median 0.1952130722 0.444338213
75% 0.5048805444 0.784209263
max 0.9980082033 0.998167350
formula>>
xi ~ as.factor(memSubj)
covariate of interest is as.factor(memSubj)
Number of tests= 100
Number of arrays= 35
Number of significant tests (raw p-value < 0.05 )= 6
Number of significant tests after p-value adjustments= 0
**********************************************
No genes are differentially expressed!
```

```
>
```
#### <span id="page-20-0"></span>16.3 lkhrWrapper

Likelihood ratio test wrapper. Compare 2 glm models. One is reduced model. The other is full model.

```
> res.lkh=lkhrWrapper(
+ es=es.q,
+ formulaReduced = xi~as.factor(memSubj),
+ formulaFull = xi~as.factor(memSubj)+gender,
+ family=gaussian,
+ logit=FALSE,
+ pvalAdjMethod="fdr",
+ alpha = 0.05,
+ probeID.var = "probe",
+ gene.var = "gene",
+ chr.var = "chr",
+ applier=lapply,
+ verbose=TRUE
+ )
*********************************
Top 20 tests>>>
   probeIDs geneSymbols chr Chisq Df pval p.adj pos
77 probe87 gene87 1 9.078788 1 0.002585913 0.2585913 77
95 probe105 gene105 1 5.535945 1 0.018629704 0.4503399 95
```
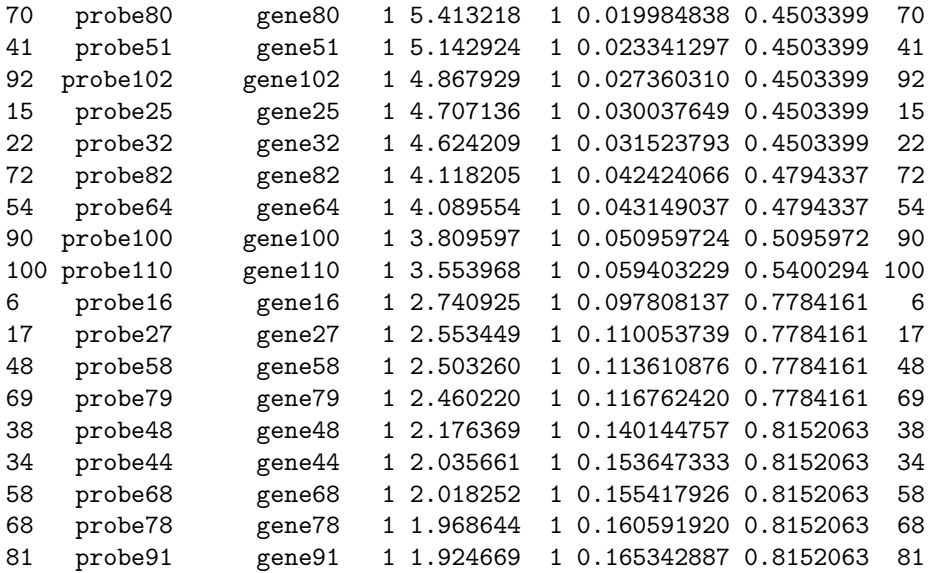

```
formulaReduced>>
xi ~ as.factor(memSubj)
```

```
formulaFull>>
xi ~ as.factor(memSubj) + gender
```
Number of tests>>> 100

Number of arrays>>> 35

Number of tests with pvalue<0.05>>> 9

Number of tests with FDR adjusted pvalue<0.05>>> 0

>

### <span id="page-21-0"></span>17 Result Visualization

Once we get analysis results, we need to check if the results are reasonable or not (e.g,were results affected by outliers?).

If the phenotype variable of interest is a binary type variable, then we can draw parallel boxplots of expression level versus the phenotype for each of top results. iCheck provides function boxPlots to do such a task.

```
> boxPlots(
+ resFrame = res.limma$frame,
+ es = es.sim,
+ col.resFrame = c("probeIDs", "stats", "pval", "p.adj"),
+ var.pheno = "memSubj",
```
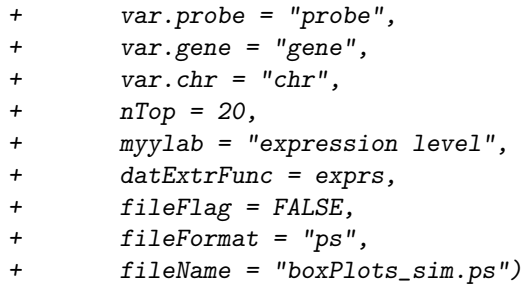

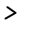

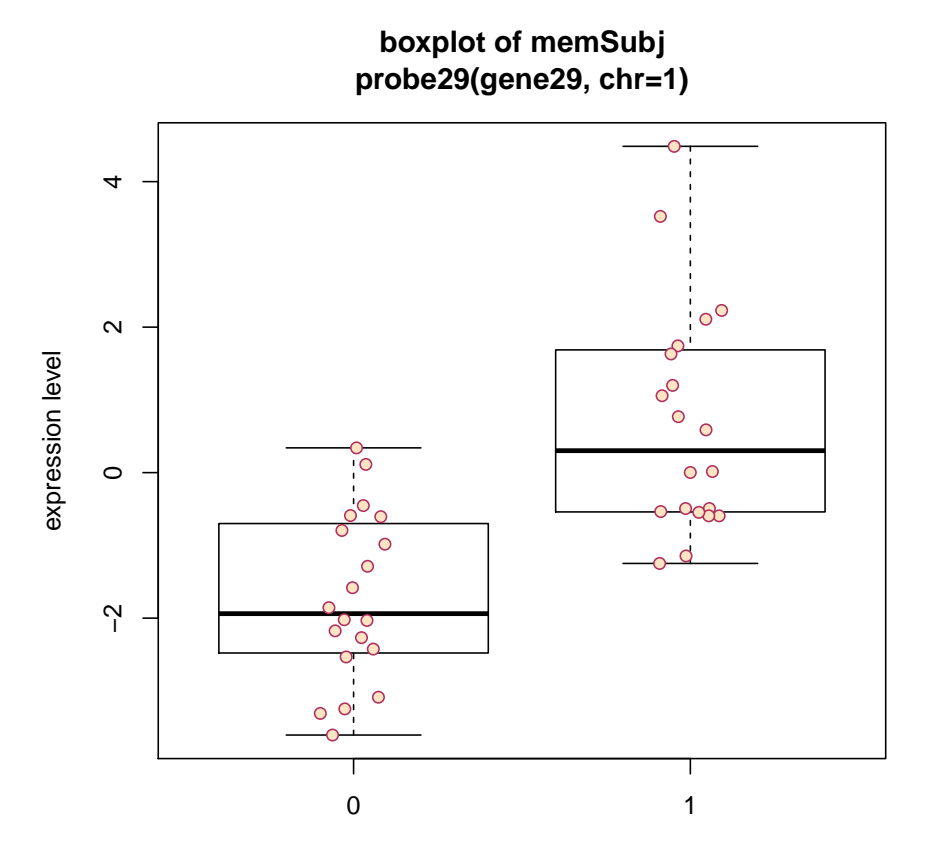

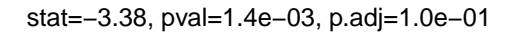

If the phenotype variable of interest is a continous type variable, then we can draw scatter plot of expression level versus the phenotype for each of top results. iCheck provides function scatterPlots to do such a task.

```
> # regard memSubj as continuos for illustration purpose
> scatterPlots(
+ resFrame = res.limma$frame,
+ es = es.sim,
       col.resFrame = c("probeIDs", "stats", "pval", "p.addj"),+ var.pheno = "memSubj",
+ var.probe = "probe",
```
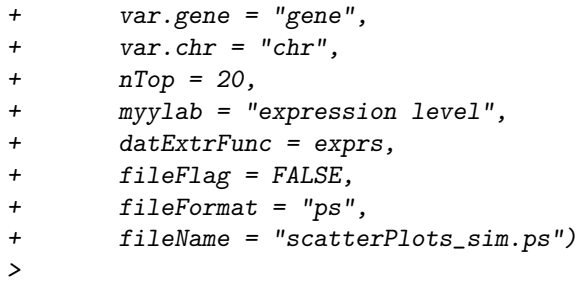

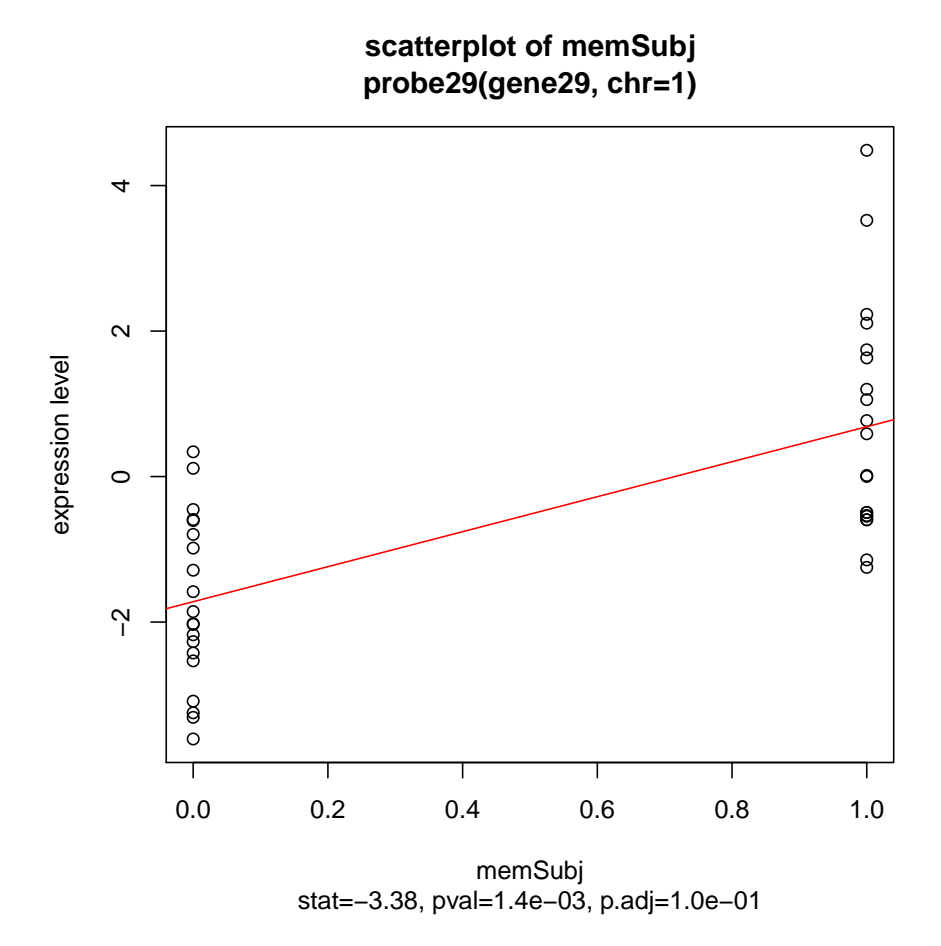

### <span id="page-23-0"></span>18 Session Info

Finally, we need to print out the session info so that later we can know which versions the packages are from.

- > toLatex(sessionInfo())
	- R version 3.5.0 (2018-04-23), x86\_64-pc-linux-gnu
	- Locale: LC\_CTYPE=en\_US.UTF-8, LC\_NUMERIC=C, LC\_TIME=en\_US.UTF-8, LC\_COLLATE=C, LC\_MONETARY=en\_US.UTF-8, LC\_MESSAGES=en\_US.UTF-8,

LC\_PAPER=en\_US.UTF-8, LC\_NAME=C, LC\_ADDRESS=C, LC\_TELEPHONE=C, LC\_MEASUREMENT=en\_US.UTF-8, LC\_IDENTIFICATION=C

- Running under: Ubuntu 16.04.4 LTS
- Matrix products: default
- BLAS: /home/biocbuild/bbs-3.7-bioc/R/lib/libRblas.so
- LAPACK: /home/biocbuild/bbs-3.7-bioc/R/lib/libRlapack.so
- Base packages: base, datasets, grDevices, graphics, methods, parallel, stats, utils
- Other packages: Biobase 2.40.0, BiocGenerics 0.26.0, gplots 3.0.1, iCheck 1.10.0, lumi 2.32.0
- Loaded via a namespace (and not attached): AnnotationDbi 1.42.0, BiocInstaller 1.30.0, BiocParallel 1.14.0, Biostrings 2.48.0, DBI 0.8, DelayedArray 0.6.0, DelayedMatrixStats 1.2.0, GEOquery 2.48.0, GeneSelectMMD 2.24.0, GenomeInfoDb 1.16.0, GenomeInfoDbData 1.1.0, GenomicAlignments 1.16.0, GenomicFeatures 1.32.0, GenomicRanges 1.32.0, HDF5Array 1.8.0, IRanges 2.14.0, KernSmooth 2.23-15, MASS 7.3-50, Matrix 1.2-14, R6 2.2.2, RColorBrewer 1.1-2, RCurl 1.95-4.10, RSQLite 2.1.0, Rcpp 0.12.16, Rhdf5lib 1.2.0, Rsamtools 1.32.0, S4Vectors 0.18.0, SummarizedExperiment 1.10.0, XML 3.98-1.11, XVector 0.20.0, affy 1.58.0, affyio 1.50.0, annotate 1.58.0, assertthat 0.2.0, base64 2.0, beanplot 1.2, bindr 0.1.1, bindrcpp 0.2.2, biomaRt 2.36.0, bit 1.1-12, bit64 0.9-7, bitops 1.0-6, blob 1.1.1, bumphunter 1.22.0, caTools 1.17.1, codetools 0.2-15, colorspace 1.3-2, compiler 3.5.0, crosstalk 1.0.0, data.table 1.10.4-3, digest 0.6.15, doRNG 1.6.6, dplyr 0.7.4, foreach 1.4.4, gdata 2.18.0, genefilter 1.62.0, glue 1.2.0, grid 3.5.0, gtools 3.5.0, hms 0.4.2, htmltools 0.3.6, htmlwidgets 1.2, httpuv 1.4.1, httr 1.3.1, illuminaio 0.22.0, iterators 1.0.9, jsonlite 1.5, knitr 1.20, later 0.7.1, lattice 0.20-35, limma 3.36.0, lmtest 0.9-36, locfit 1.5-9.1, magrittr 1.5, manipulateWidget 0.9.0, matrixStats 0.53.1, mclust 5.4, memoise 1.1.0, methylumi 2.26.0, mgcv 1.8-23, mime 0.5, minfi 1.26.0, miniUI 0.1.1, multtest 2.36.0, nleqslv 3.3.1, nlme 3.1-137, nor1mix 1.2-3, openssl 1.0.1, pillar 1.2.2, pkgconfig 2.0.1, pkgmaker 0.22, plyr 1.8.4, preprocessCore 1.42.0, prettyunits 1.0.2, progress 1.1.2, promises 1.0.1, purrr 0.2.4, quadprog 1.5-5, randomForest 4.6-14, readr 1.1.1, registry 0.5, reshape 0.8.7, rgl 0.99.16, rhdf5 2.24.0, rlang 0.2.0, rngtools 1.2.4, rtracklayer 1.40.0, scatterplot3d 0.3-41, shiny 1.0.5, siggenes 1.54.0, splines 3.5.0, stats4 3.5.0, stringi 1.1.7, stringr 1.3.0, survival 2.42-3, tibble 1.4.2, tidyr 0.8.0, tools 3.5.0, xml2 1.2.0, xtable 1.8-2, zlibbioc 1.26.0, zoo 1.8-1